# Dynamic Partition Pruning in Apache Spark

Bogdan Ghit and Juliusz Sompolski

Spark + AI Summit, Amsterdam

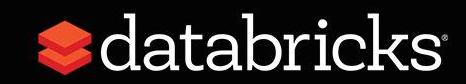

## About Us

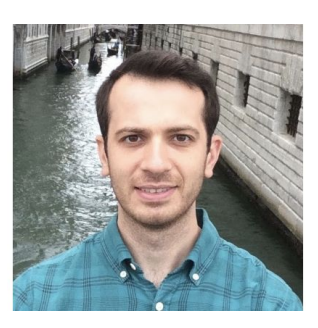

Bogdan Ghit

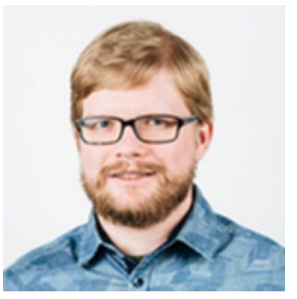

Juliusz Sompolski

#### **BI Experience** team in the

#### **Databricks Amsterdam European Development Centre**

- Working on improving the experience and performance of Business Intelligence / SQL analytics workloads using **Databricks** 
	- JDBC / ODBC connectivity to Databricks clusters
	- Integrations with BI tools such as Tableau
	- But also: core performance improvements in Apache Spark for common SQL analytics query patterns

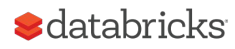

### How to Make a Query 100x Faster?

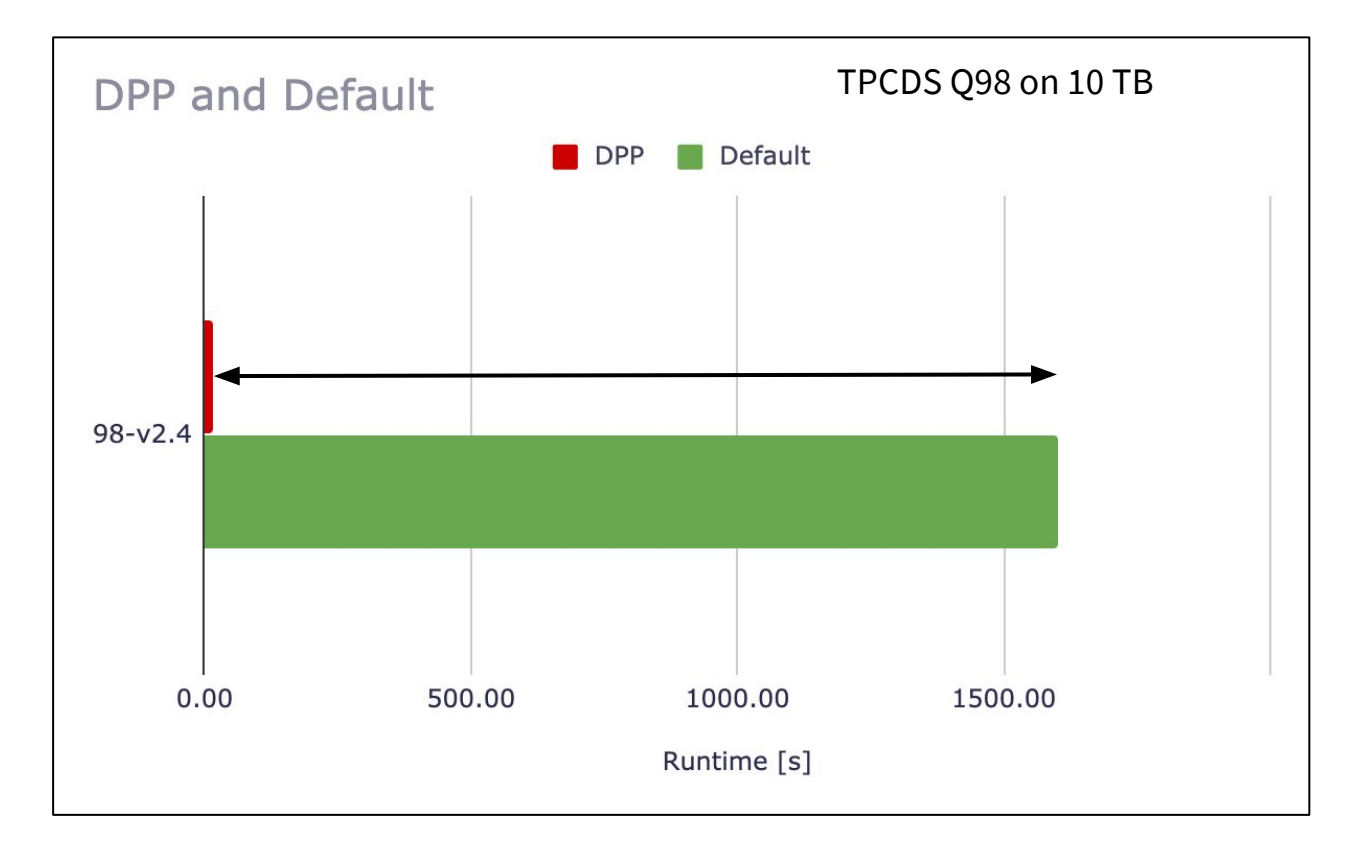

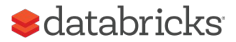

## Static Partition Pruning

SELECT  $*$  FROM Sales WHERE day of week = 'Mon'

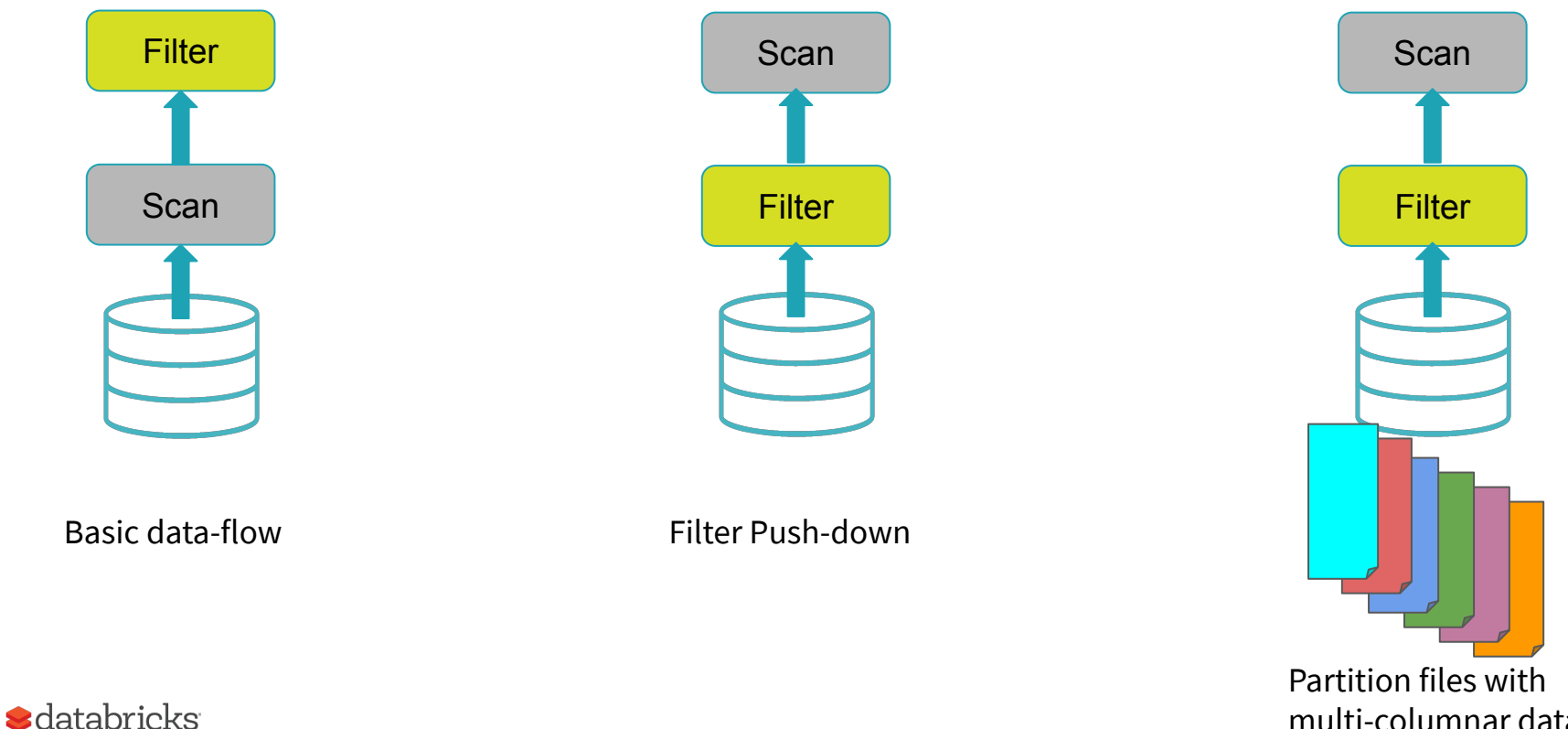

multi-columnar data

### Table Denormalization

SELECT \* FROM Sales JOIN Date WHERE Date.day of week =  $'Mon'$ 

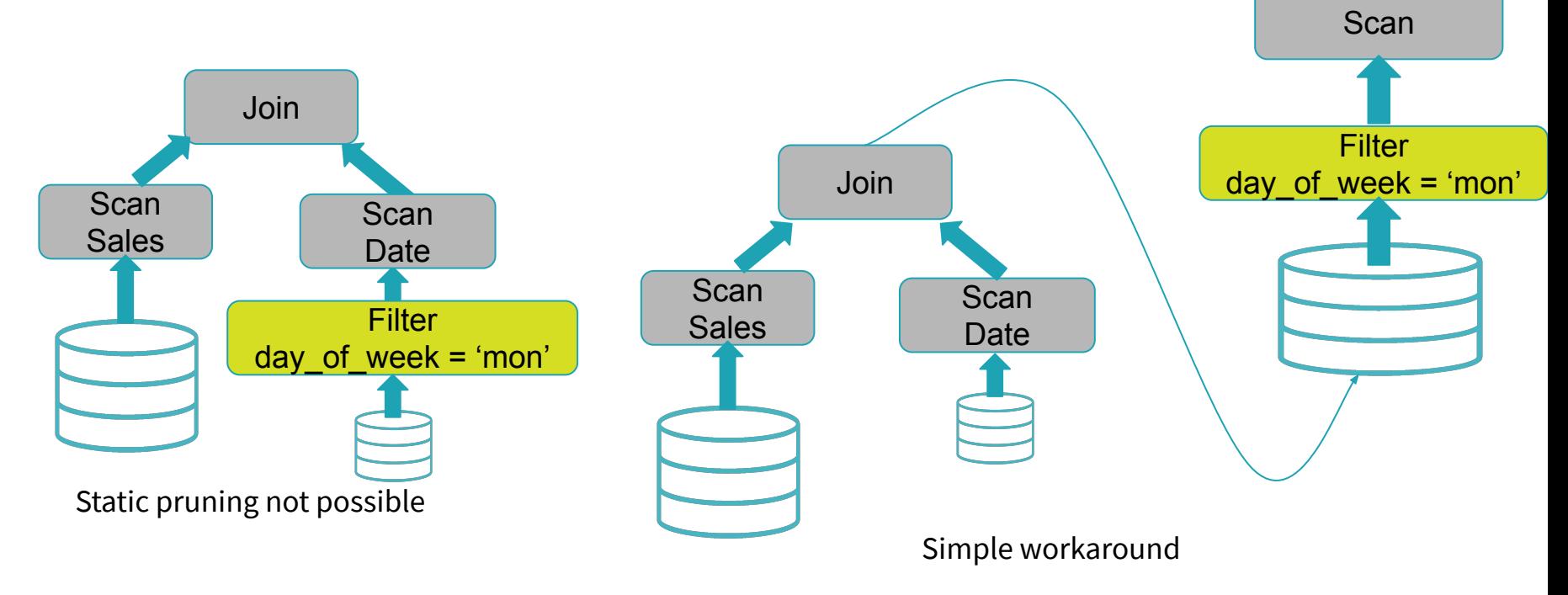

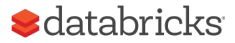

### This Talk

SELECT \* FROM Sales JOIN Date WHERE Date.day of week =  $'Mon'$ 

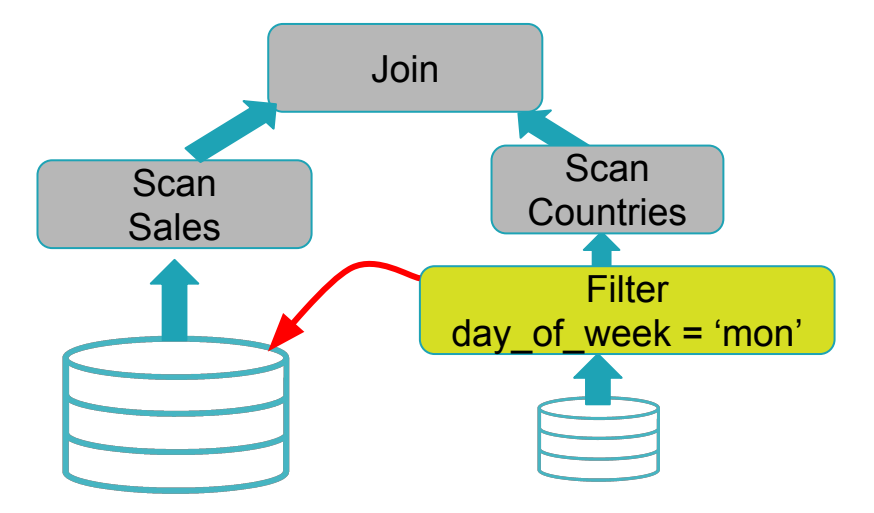

Dynamic pruning

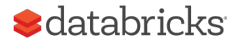

#### Spark In a Nutshell **Logical Plan Optimization** Physical Plan Selection RDD batches Cluster slots Stats-based cost model Rule-based transformations APIs

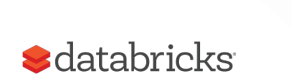

### Optimization Opportunities

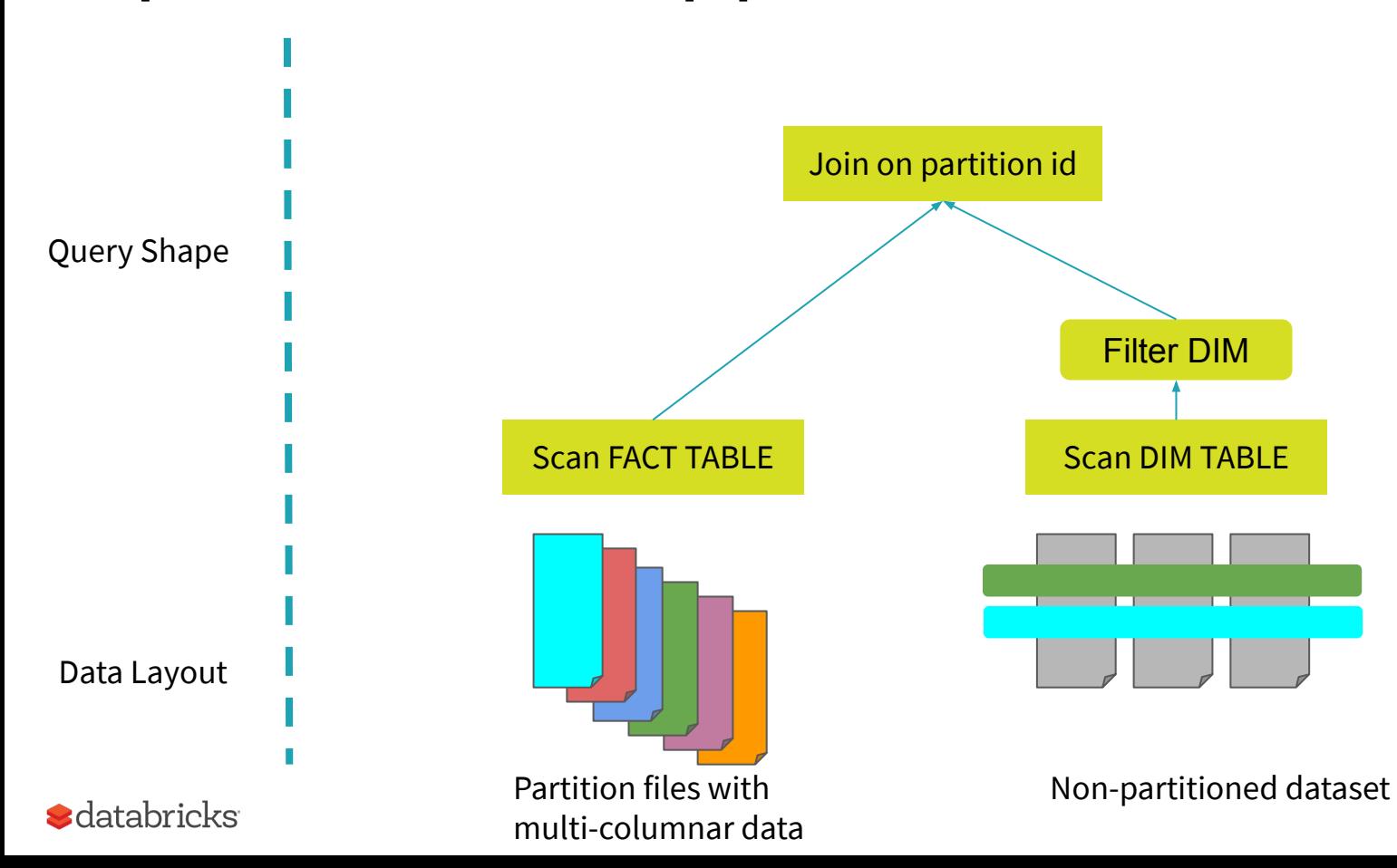

### A Simple Approach

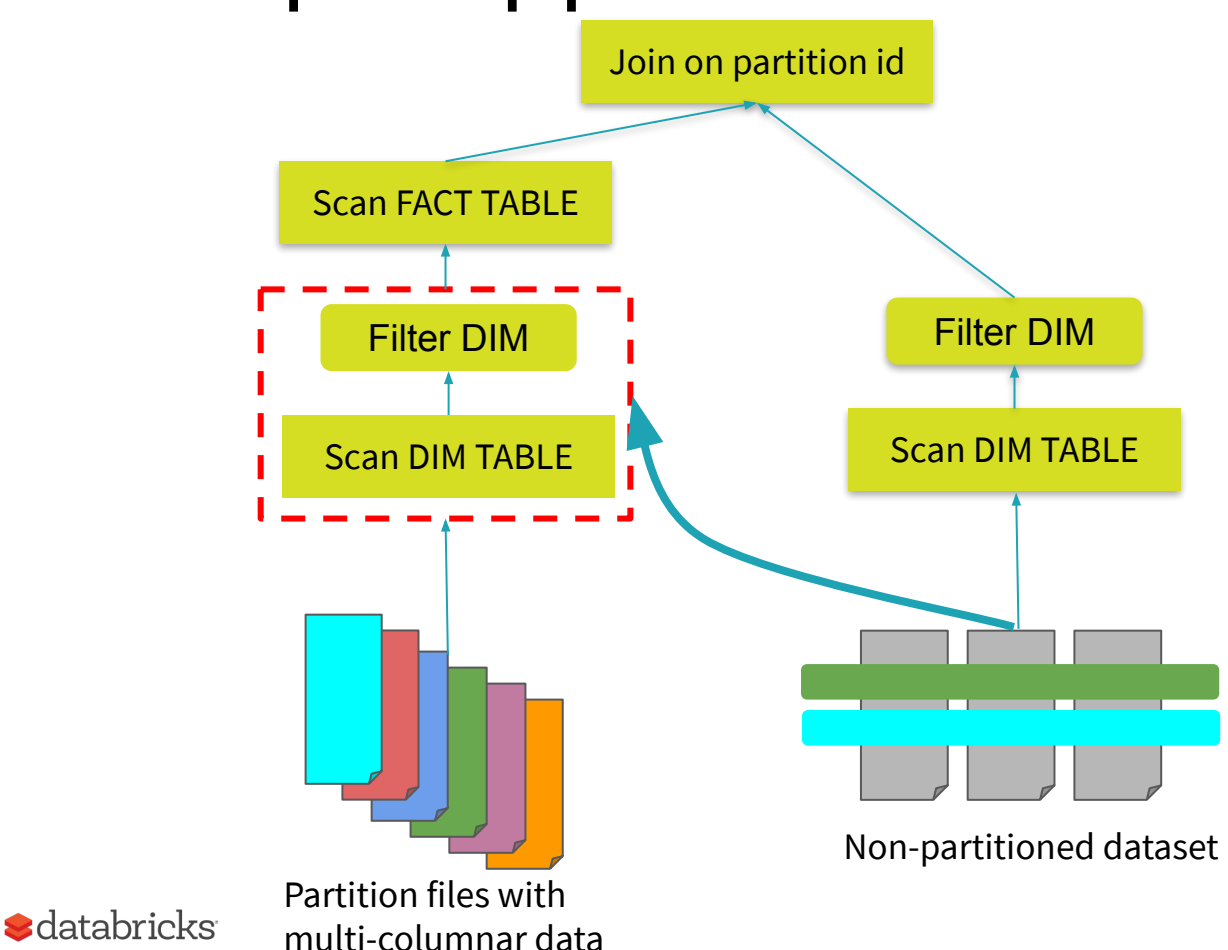

Work duplication may be expensive

Heuristics based on inaccurate stats

### Broadcast Hash Join

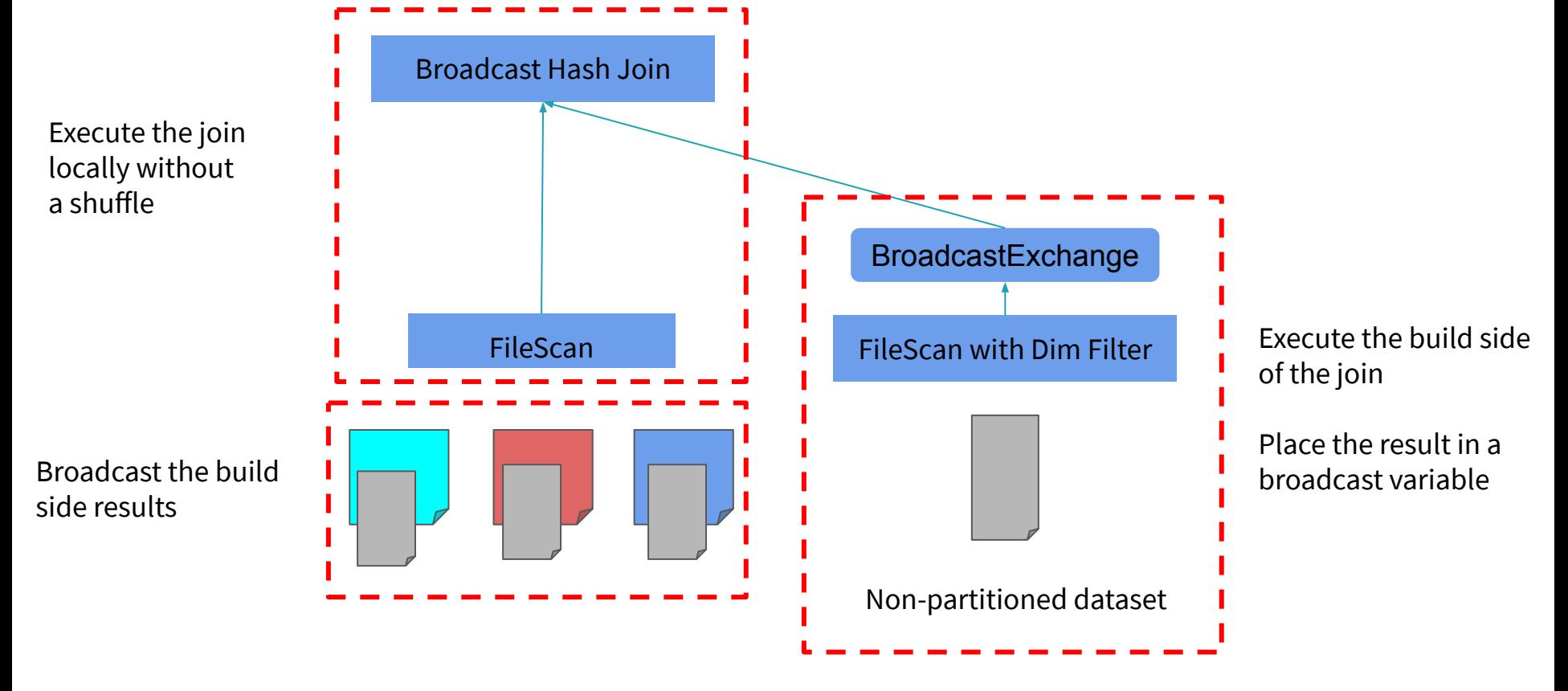

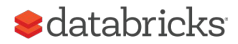

### Reusing Broadcast Results

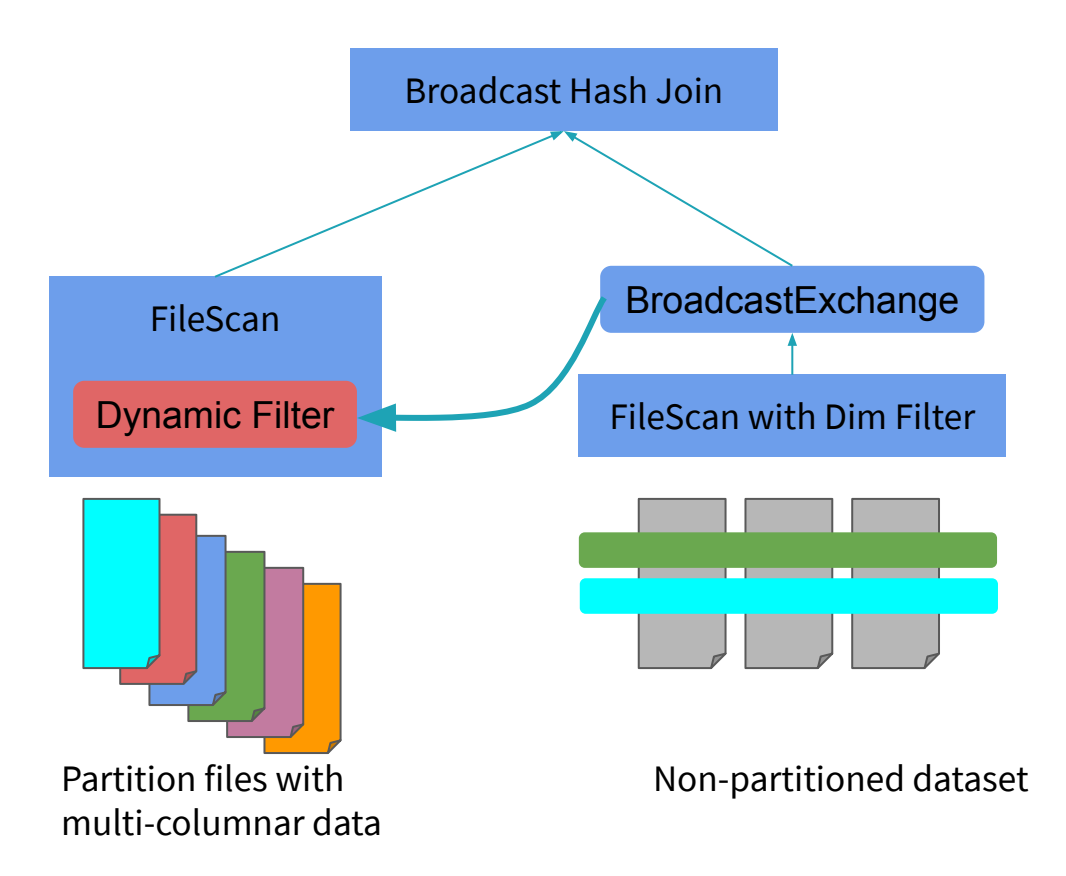

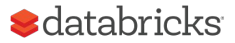

## Experimental Setup

#### Workload Selection

- TPC-DS scale factors 1-10 TB

#### Cluster Configuration

10 i3.xlarge machines

#### Data-Processing Framework

Apache Spark 3.0

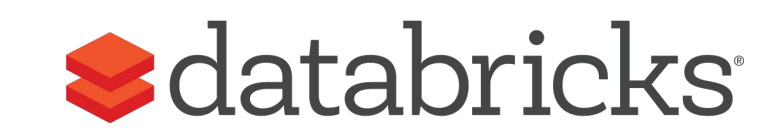

**TPC®** 

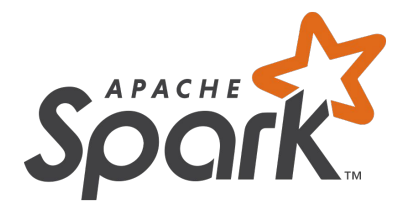

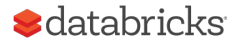

### TPCDS 1 TB

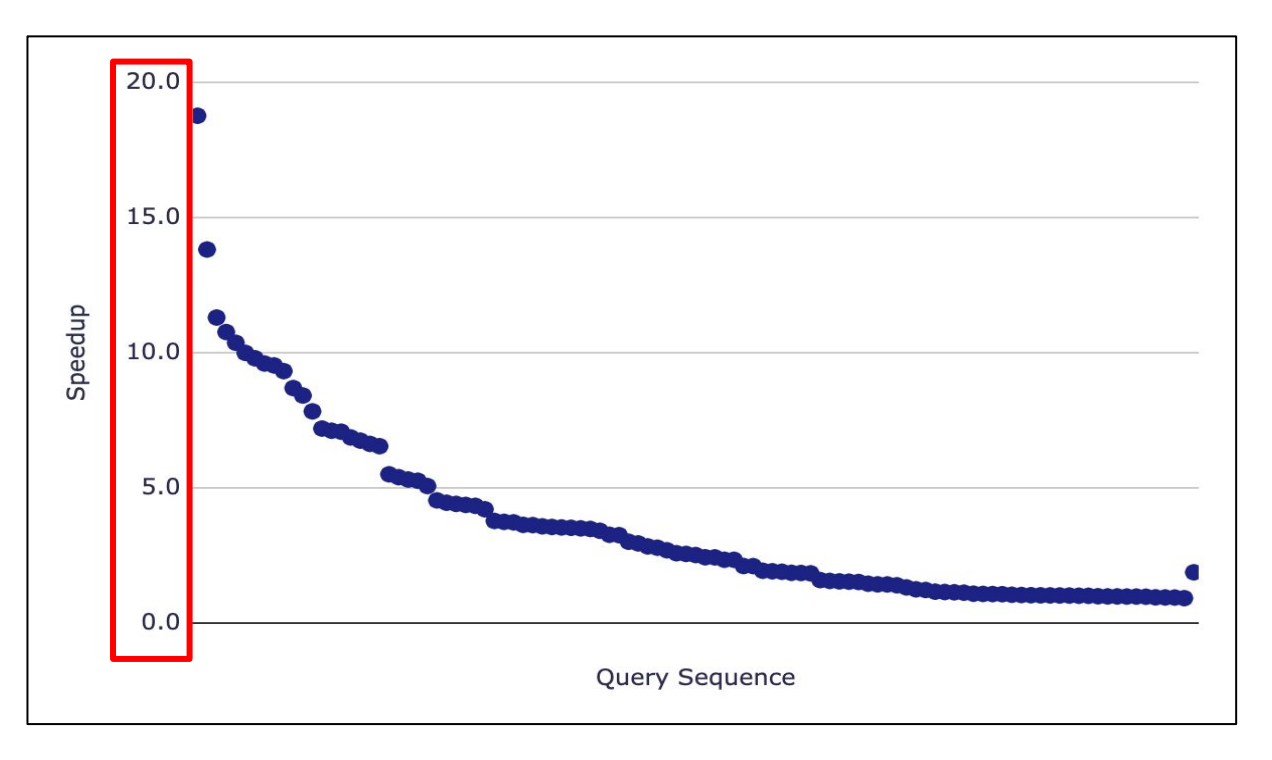

60 / 102 queries speedup between 2 and 18

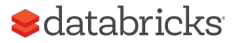

### Top Queries

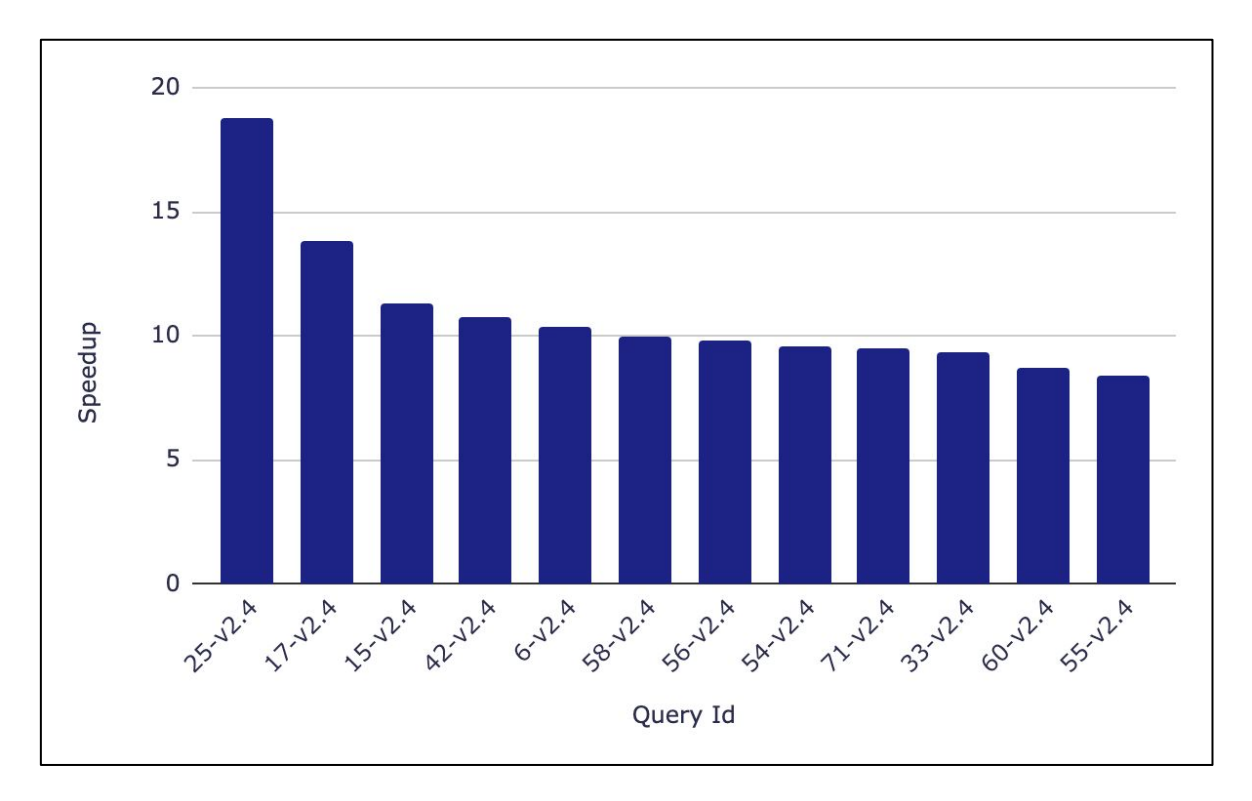

Very good speedups for top 10% of the queries

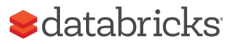

### Data Skipped

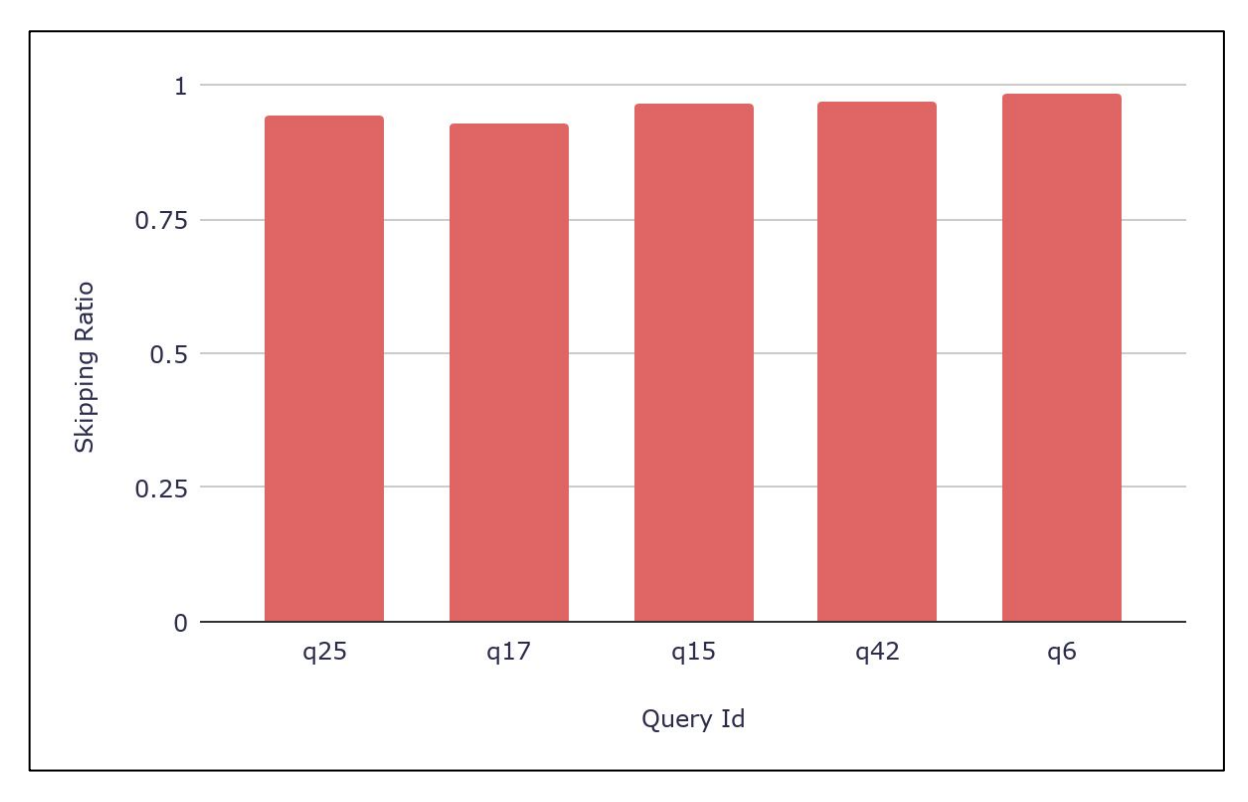

Very effective in skipping data

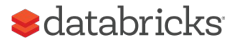

### TPCDS 10 TB

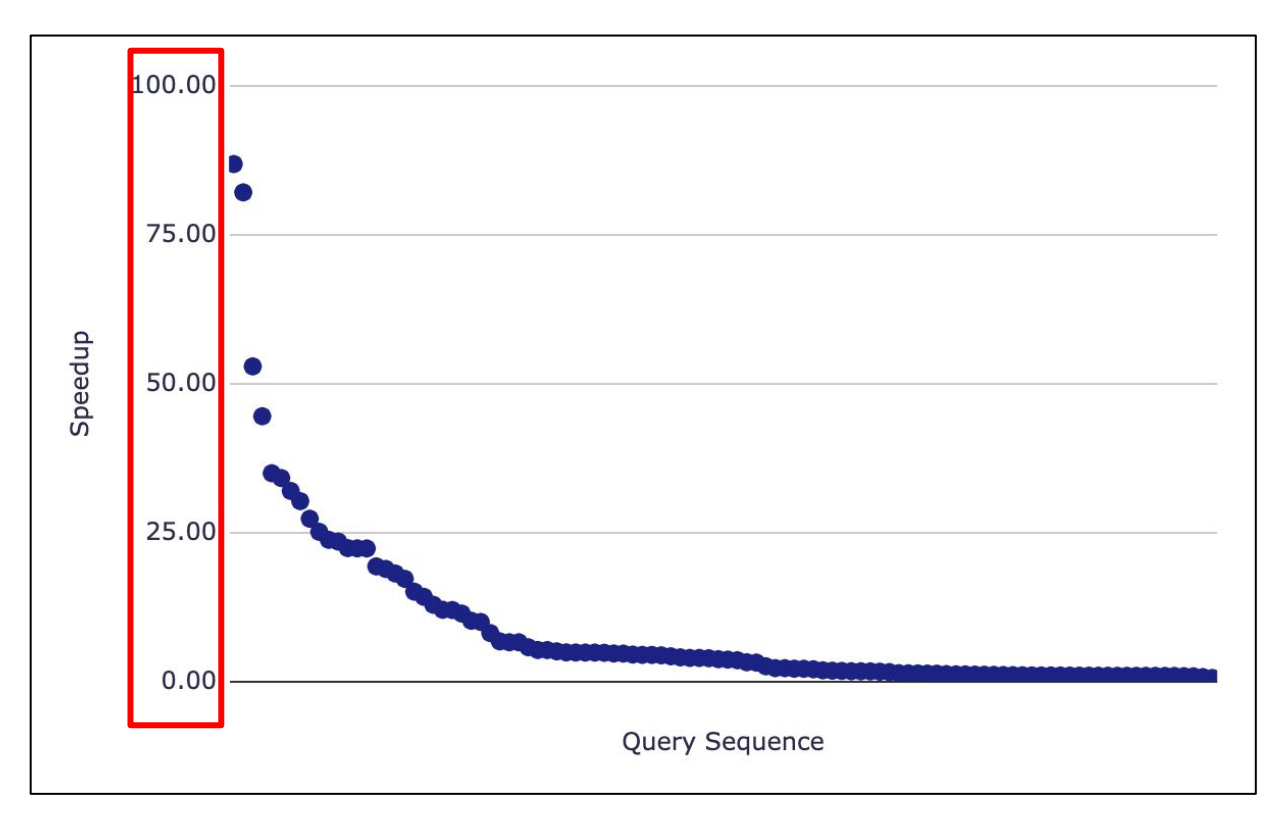

Even better speedups at 10x the scale

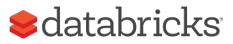

### Query 98

```
SELECT i item desc, i category, i class, i current price,
       sum(ss ext sales price) as itemrevenue,
       sum(ss ext sales price)*100/sum(sum(ss ext sales price)) over
          (partition by i_class) as revenueratio
FROM
   store sales, item, date dim
WHERE
  ss item sk = i item sk
  and i category in ('Sports', 'Books', 'Home')
  and ss_sold_date_sk = d_date_sk
   and cast(d_date as date) between cast('1999-02-22' as date)
           and (cast('1999-02-22' as date) + interval '30' day)GROUP BY
  i item id, i item desc, i category, i class, i current price
```
#### **ORDER BY**

i category, i class, i item id, i item desc, revenueratio

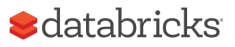

### TPCDS 10 TB

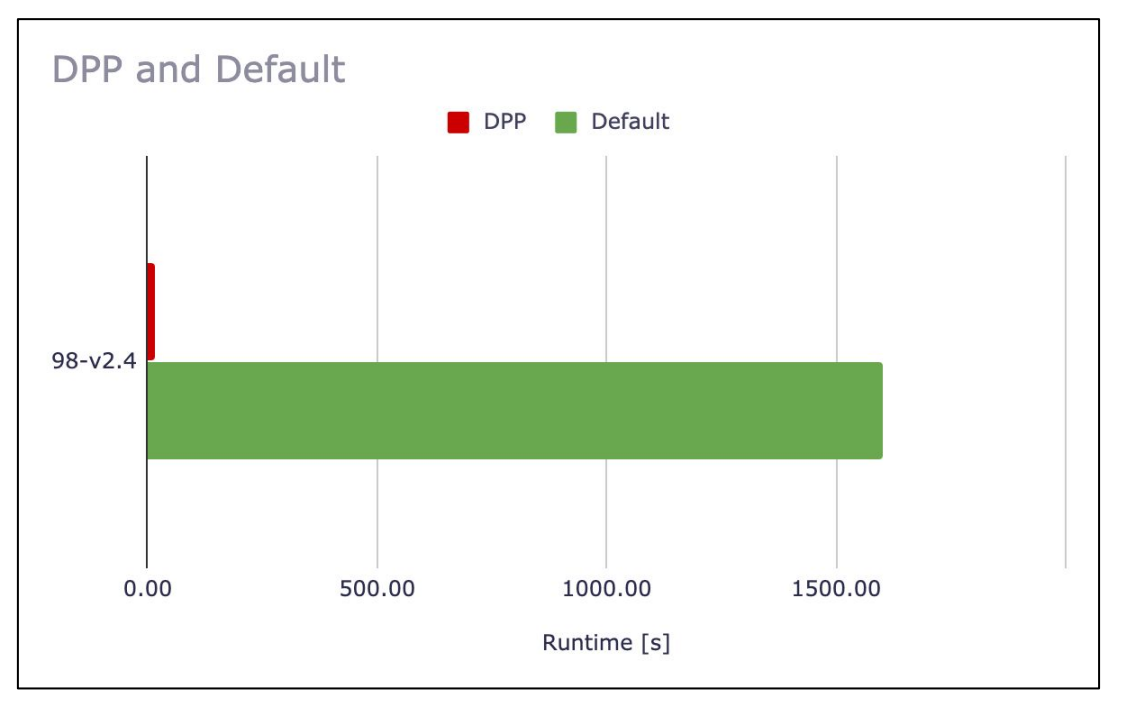

Highly selective dimension filter that retains only one month out of 5 years of data

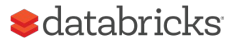

### Conclusion

Apache Spark 3.0 introduces Dynamic Partition Pruning

- Strawman approach at logical planning time
- Optimized approach during execution time

Significant speedup, exhibited in many TPC-DS queries

With this optimization Spark may now work good with star-schema queries, making it unnecessary to ETL denormalized tables.

 $\blacktriangleright$  databricks

# Thanks!

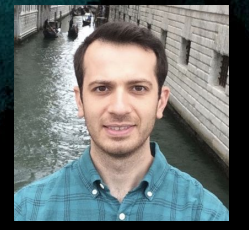

### Bogdan Ghit - [linkedin.com/in/bogdanghit](https://www.linkedin.com/in/bogdanghit/)

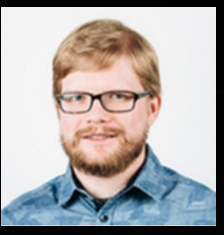

Juliusz Sompolski - [linkedin.com/in/juliuszsompolski](https://www.linkedin.com/in/juliuszsompolski/)

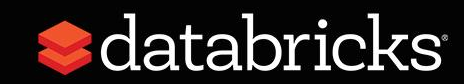